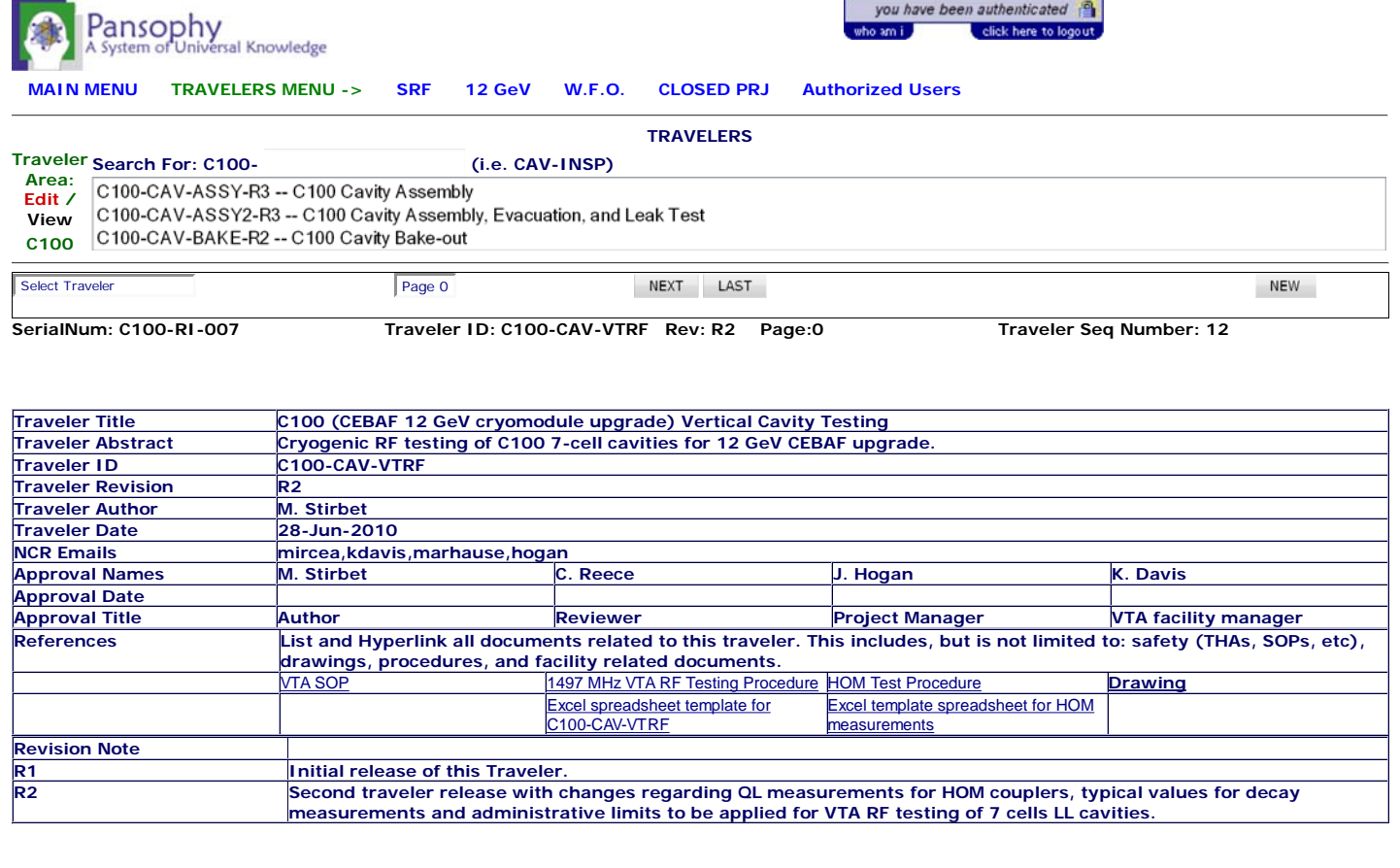

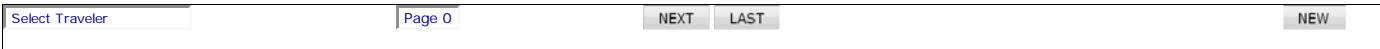

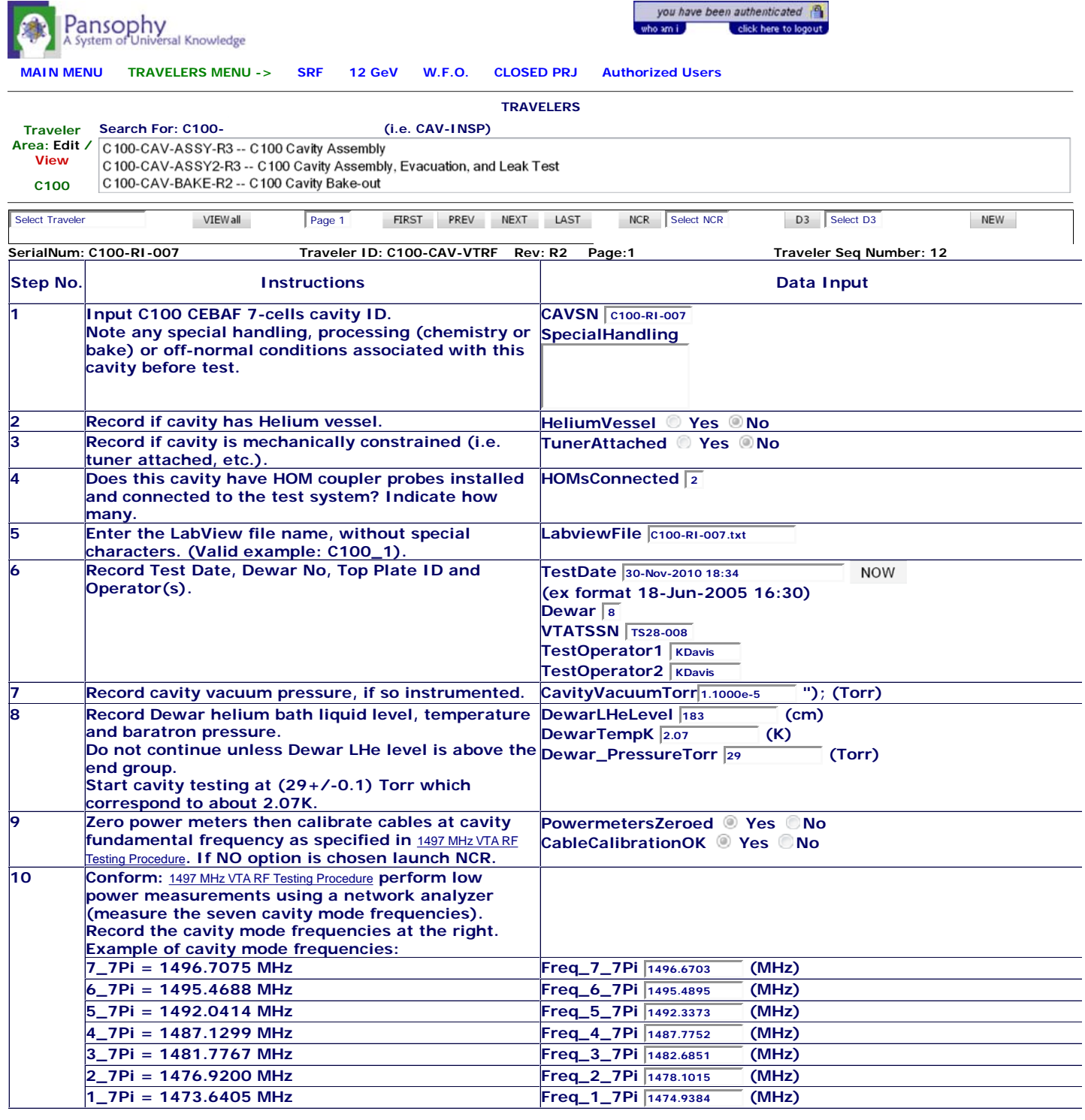

Select Traveler VIEWall Page 1

**FIRST PREV NEXT LAST** 

NCR Select NCR D3 Select D3

 $\mathsf{NEW}$ 

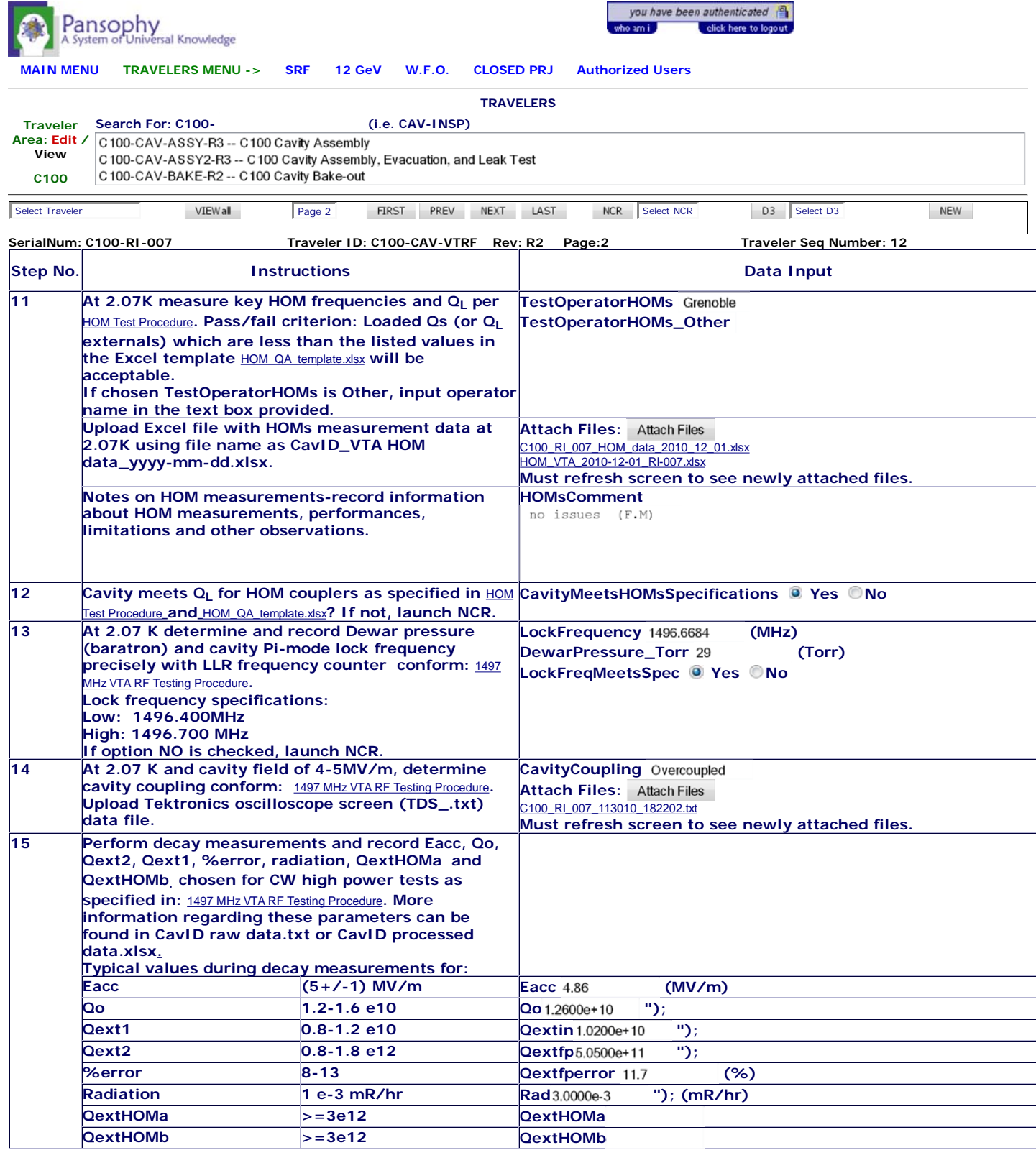

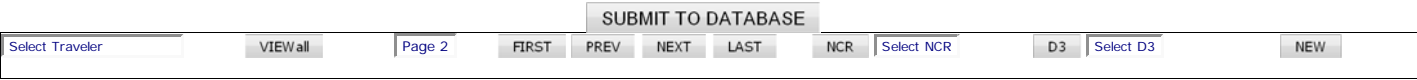

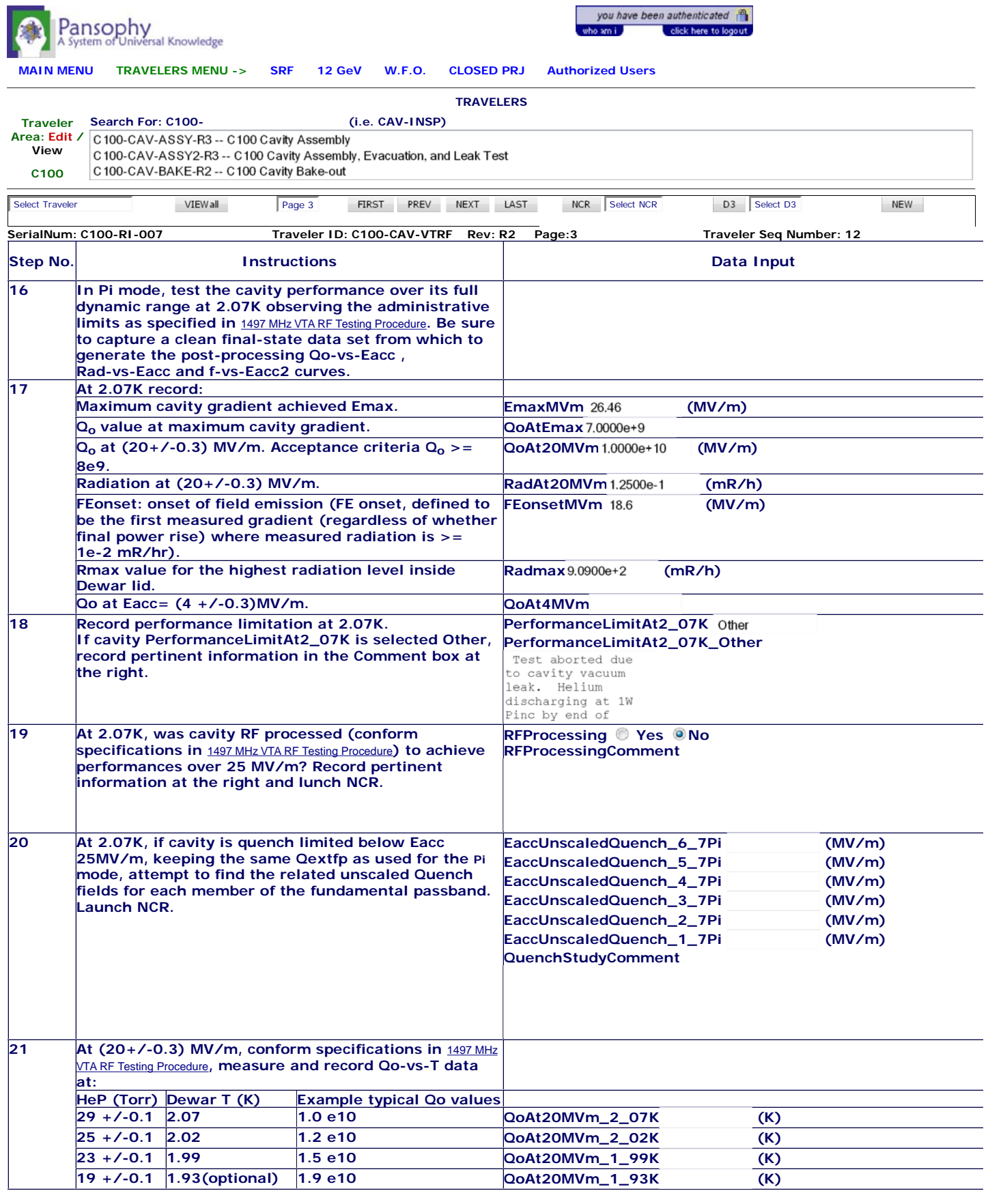

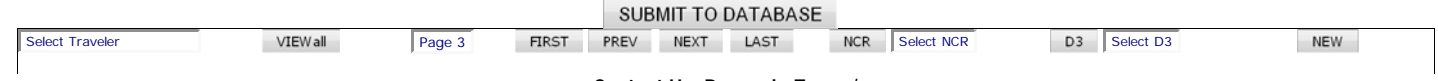

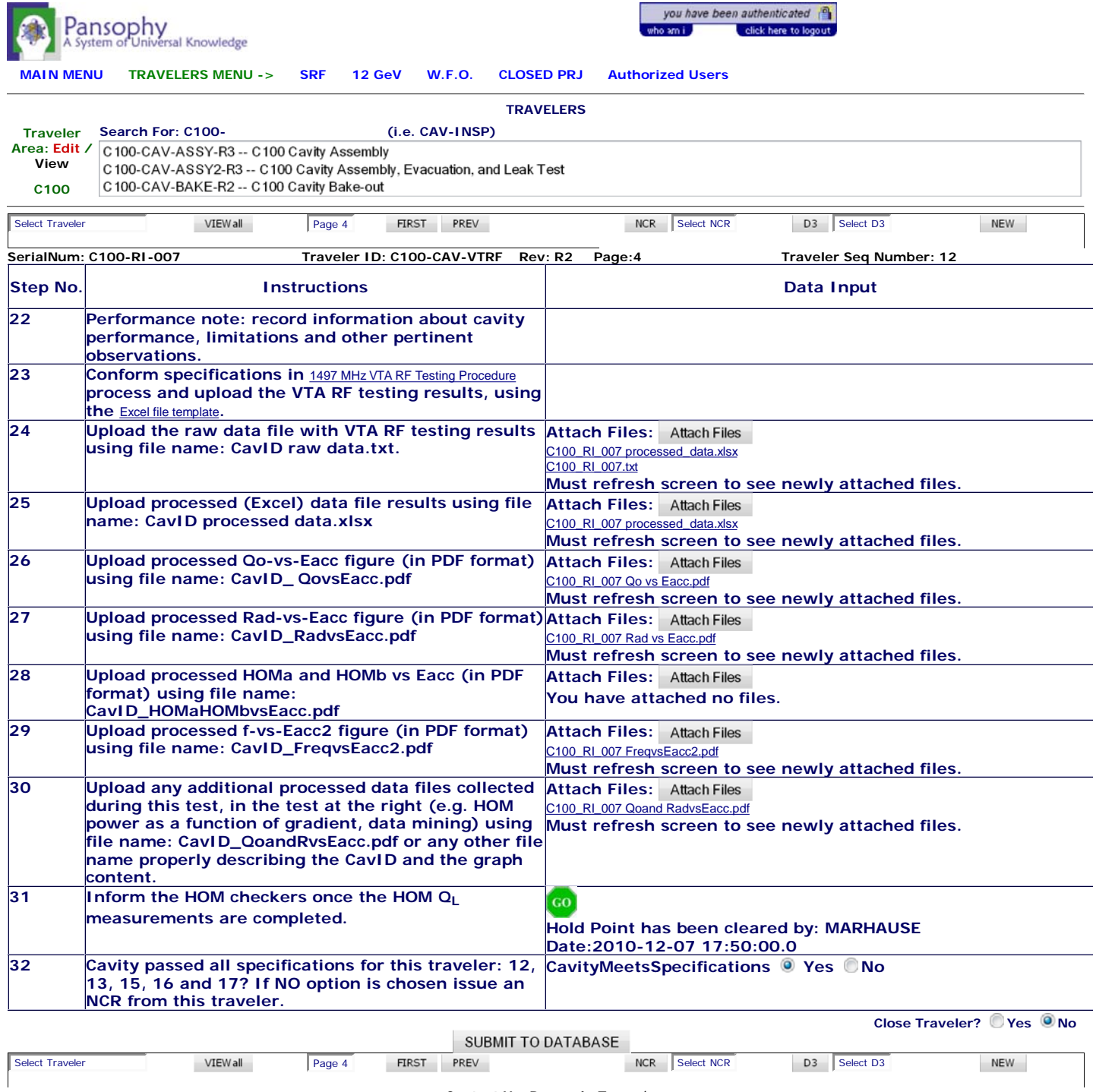